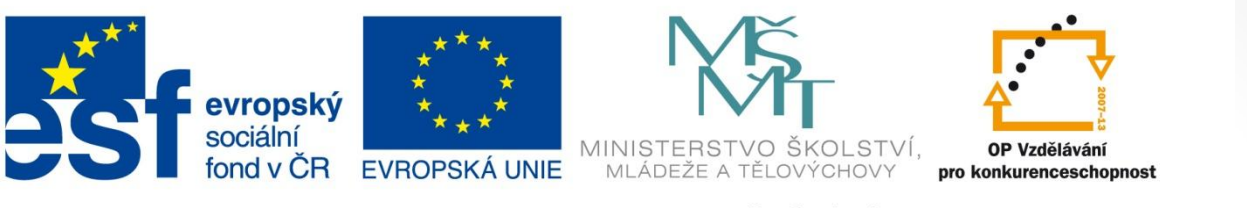

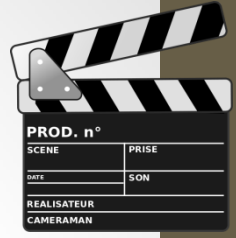

INVESTICE DO ROZVOJE VZDĚLÁVÁNÍ

#### **Registrační číslo projektu: CZ.1.07/1.4.00/21.3075**

**Šablona: III/2**

#### **Sada: VY\_32\_INOVACE\_6IS**

**Pořadové číslo: 5**

**Ověření ve výuce: Třída: 9.B Datum: 26. 9. 2013**

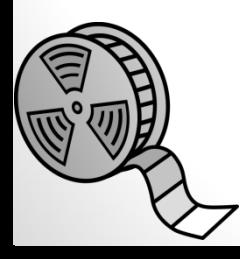

#### **Střih videa – metody**

*Předmět:* Webové prezentace

*Ročník: 9. ročník*

*Škola, adresa: ZŠ Mendelova, ul. Einsteinova č. 2871, Karviná - Hranice*

*Jméno autora:* Ing. Martin Blatoň

*Klíčová slova:* metody střihu, Kulešovův efekt

*Anotace: Seznámení žáků s probíraným učivem, které se týká metod střihu videa a Kulešovovým efektem.*

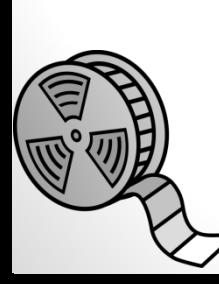

# **Kulešovův efekt**

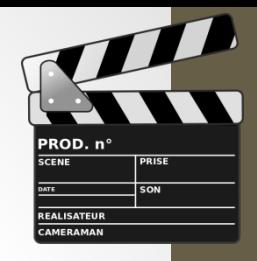

- Lev Kulešov poprvé dokázal, že záběr je něco jako slovo a teprve věta dává smysl.
- Natočil krátký snímek s detailním záběrem tváře herce, který prostřihl záběry na kouřící se polévku, pohřeb mladé ženy a hrajícího si dítěte.
- Účinek na diváky byl obrovský.

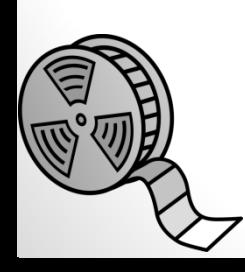

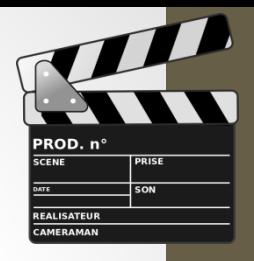

#### **Moderní zpracování Kulešova efektu**

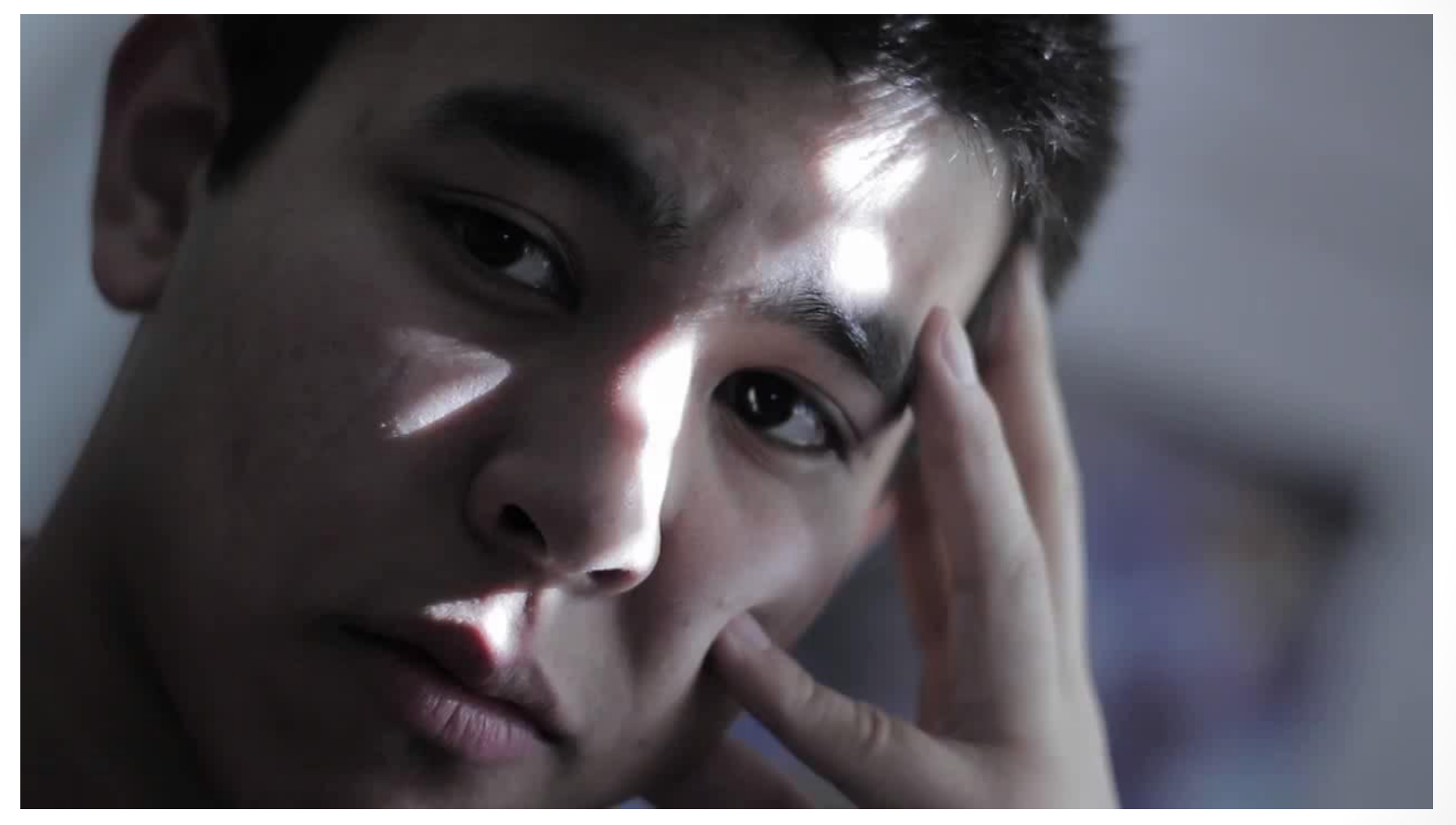

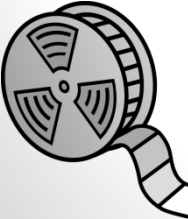

<http://www.youtube.com/watch?v=QDJK6G6mnKQ&feature=youtu.be>

## **Začalo to nůžkami…**

- 
- První střihy byly prováděny tak, že se filmová páska opravdu stříhala nůžkami a následně se slepovala dohromady.
- Hlavní nevýhoda postupu tkvěla v tom, že původní záznam byl **zničen**.
- Kvalita střihů nebyla příliš dobrá.
- Například se takto do filmu dodávaly i titulky, které byly původně napsané rukou (strojem) na papír a následně natočeny kamerou (např. filmy Ch. Chaplina).

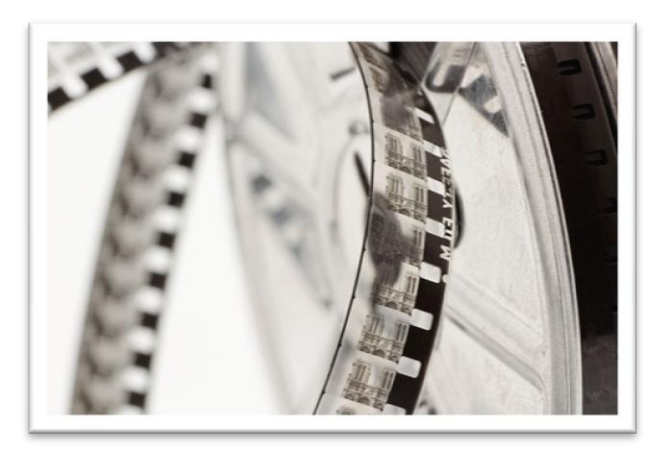

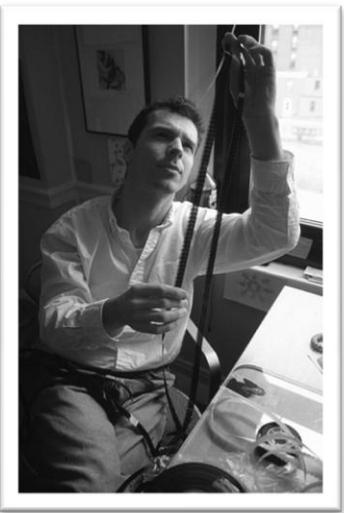

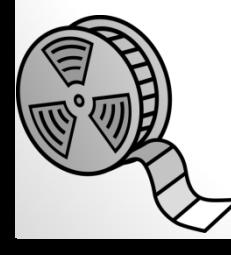

## **Lineární střih**

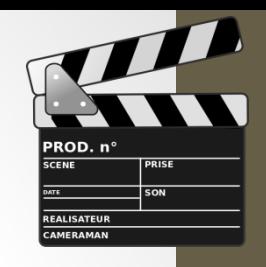

- Metoda střihu, která se používala například u starých analogových kamer.
- Princip: v reálném čase se z jednoho média kopíruje záznam na druhé – při nechtěných záběrech je kopírování přerušeno.
- Dodnes se používá při přímých přenosech v televizi.

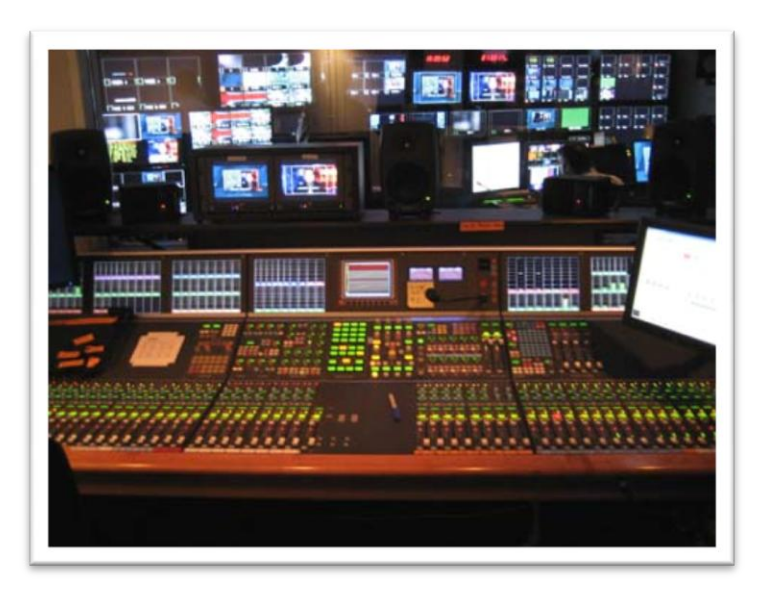

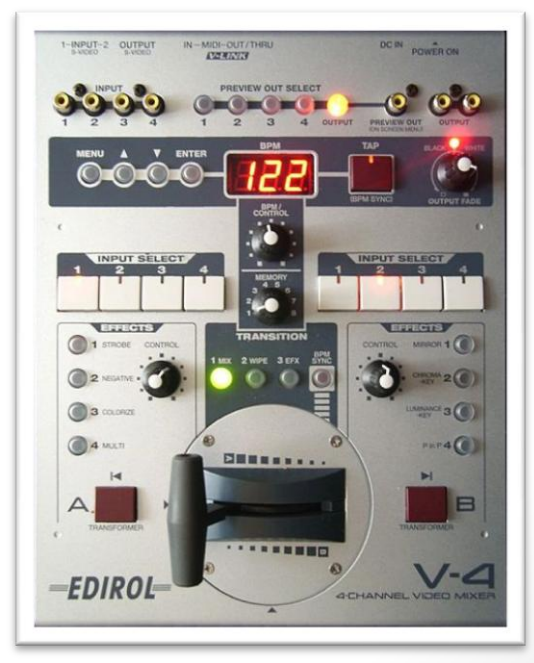

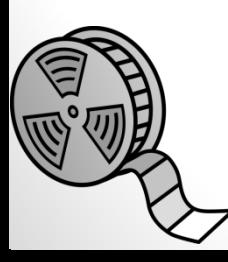

### **Nelineární střih**

- Současný způsob střihu videa.
- Vše probíhá v digitální formě (bez zhoršení kvality střihem).
- Možnost zpětně opravit provedené střihy.
- Lze přidat efekty, přechody, vylepšit barvy!!
- Stačí pouze software a PC.

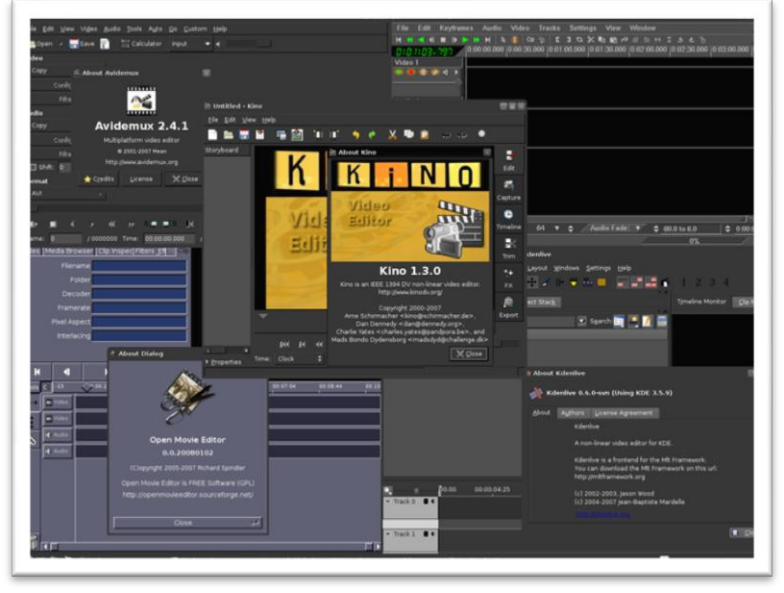

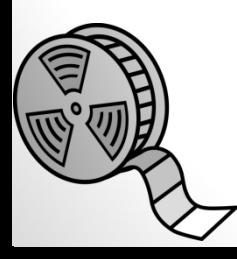

#### **Otázky pro kontrolu pozornosti**

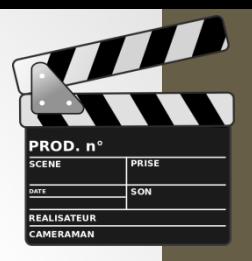

**Jak se nazývala metoda střihu, která se používala například u starších analogových kamer?**

**Jaká byla hlavní nevýhoda prvního postupu střihu (tzn. střihu nůžkami)?**

**Uveďte alespoň dvě výhody nelineárního střihu.**

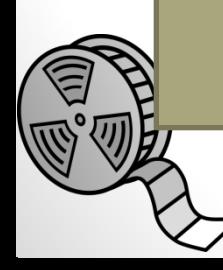

# **Zdroje informací**

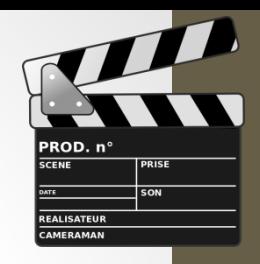

- 1. Wikipedie, otevřená encyklopedie [online]. 2013 [cit 2013-09-12], dostupné z: <http://cs.wikipedia.org/wiki/Film>
- 2. Wikipedie, otevřená encyklopedie [online]. 2013 [cit 2013-09-12], dostupné z: [http://cs.wikipedia.org/wiki/St%C5%99ih\\_%28film%29](http://cs.wikipedia.org/wiki/St%C5%99ih_(film))
- 3. Wikipedie, otevřená encyklopedie [online]. 2013 [cit 2013-09-12], dostupné z: [http://cs.wikipedia.org/wiki/D%C4%9Bjiny\\_filmu](http://cs.wikipedia.org/wiki/D%C4%9Bjiny_filmu)
- 4. oXy Online s.r.o. ISSN 1802-1328, 1998-2013, [online]. 2013 [cit 2013-09-12], [http://www.tvfreak.cz/strih-videa](http://www.tvfreak.cz/strih-videa-neni-legrace/3070)[neni-legrace/3070](http://www.tvfreak.cz/strih-videa-neni-legrace/3070)

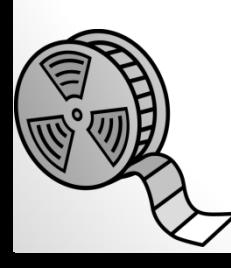

# **Zdroje médií:**

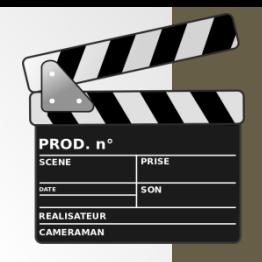

- Všechny snímky: Obrázky filmová klapka a cívka filmu. Dostupné z:
	- [http://upload.wikimedia.org/wikipedia/commons/thumb/c/c2/Clap\\_cinema.](http://upload.wikimedia.org/wikipedia/commons/thumb/c/c2/Clap_cinema.svg/564px-Clap_cinema.svg.png) [svg/564px-Clap\\_cinema.svg.png](http://upload.wikimedia.org/wikipedia/commons/thumb/c/c2/Clap_cinema.svg/564px-Clap_cinema.svg.png)
	- [http://upload.wikimedia.org/wikipedia/commons/thumb/3/3f/Film\\_reel.svg](http://upload.wikimedia.org/wikipedia/commons/thumb/3/3f/Film_reel.svg/534px-Film_reel.svg.png) [/534px-Film\\_reel.svg.png](http://upload.wikimedia.org/wikipedia/commons/thumb/3/3f/Film_reel.svg/534px-Film_reel.svg.png)
- Snímek č. 4: Videonahrávka odkaz: Kulešovův efekt
	- <http://www.youtube.com/watch?v=QDJK6G6mnKQ&feature=youtu.be>
- Snímek č. 5 Obrázky: Ruční stříhání videa. Dostupné z:
	- http://upload.wikimedia.org/wikipedia/commons/2/2b/Inspecting film\_reel. [jpg](http://upload.wikimedia.org/wikipedia/commons/2/2b/Inspecting_film_reel.jpg)
	- [http://upload.wikimedia.org/wikipedia/commons/thumb/d/d3/8\\_mm\\_Koda](http://upload.wikimedia.org/wikipedia/commons/thumb/d/d3/8_mm_Kodak_safety_film_reel_06.jpg/800px-8_mm_Kodak_safety_film_reel_06.jpg) k safety film reel 06.jpg/800px-8 mm Kodak safety film reel 06.jpg
- Snímek č. 6: Obrázek Lineární střih videa. Dostupný z:
	- http://upload.wikimedia.org/wikipedia/commons/thumb/c/cc/Video Mixer [Edirol\\_V-4.jpg/479px-Video\\_Mixer\\_Edirol\\_V-4.jpg](http://upload.wikimedia.org/wikipedia/commons/thumb/c/cc/Video_Mixer_Edirol_V-4.jpg/479px-Video_Mixer_Edirol_V-4.jpg)
	- <http://upload.wikimedia.org/wikipedia/commons/f/f0/111807z2.jpg>
- Snímek č. 7: Obrázek Nelineární střih videa. Dostupný z:
	- [http://upload.wikimedia.org/wikipedia/commons/thumb/c/c6/Artistx.png/8](http://upload.wikimedia.org/wikipedia/commons/thumb/c/c6/Artistx.png/800px-Artistx.png) [00px-Artistx.png](http://upload.wikimedia.org/wikipedia/commons/thumb/c/c6/Artistx.png/800px-Artistx.png)

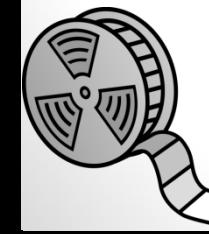

#### **METODIKA**

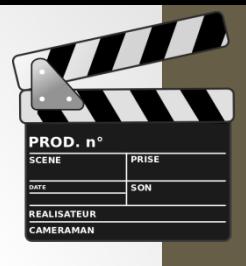

#### **Střih videa – metody – 9. třída**

- Prezentace slouží k s*eznámení žáků s historií střihu videa a využitím metod, jež se používají ke střihu videa.*
- **1. a 2. snímek Základní informace.**
- **3. a 4. snímek Teoretické poznatky (Kulešovův efekt, ukázka zpracování).**
- **5. snímek Teoretické poznatky (Začalo to nůžkami).**
- **6. snímek Teoretické poznatky (Lineární střih).**
- **7. Snímek Teoretické poznatky (Nelineární střih).**
- **8. snímek Otázky pro kontrolu pozornosti.**
- **9. snímek Zdroje informací.**
- **10. snímek Zdroje médií.**
- **11. Snímek Metodika.**